**AutoCAD Crack PC/Windows**

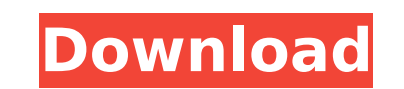

## **AutoCAD Crack Free Download [March-2022]**

Many people are drawn to AutoCAD Crack because it is extremely powerful and easy to use. Although it can also be complex, AutoCAD For Windows 10 Crack is one of the best-selling and most used software packages in the world assist with the design of everyday objects. The world's first ever CAD program, the unique combination of speed, precision, and innovation makes AutoCAD the CAD application of choice for most users. In addition to being ve ever to produce accurate drawings. This article will provide an introduction to this highly popular, user-friendly and efficient CAD program. Getting Started The AutoCAD App Launcher is the easiest way to start using AutoC application you want to use. Then, as you launch the App Launcher, you are brought to the main page, shown below. To open the application you want to use, just click on the CAD application of your choice. If you wish to se applications you have installed. By default, the AutoCAD App Launcher opens to the main page, the home page, the home page for the selected CAD application. If the AutoCAD App Launcher is not displayed on your desktop, pre page is displayed, click on the "Tools" button and you will be presented with the list of applications. If you do not see a "Tools" menu button on your home page, press the tab key on your home page. The home page. The hom of the selected CAD application. The CAD home page contains the following functional areas: Drawing Area, this area is the center of the CAD application. Use this area to edit your drawings. This area is the center of the

#### **AutoCAD Full Product Key**

Virtual Assistants Support for virtual assistants was added in AutoCAD Torrent Download 2007. Many organizations used this feature to allow users to operate CAD software via a custom GUI or interface on a company computer. company Artisans Systems Inc., and were installed on a company computer which was dedicated to CAD operations. CADML The CADML The CADML specification was developed by the Association of Electronic Design Automation (AEDA) can extend AutoCAD to make the commands perform specific functions that are not already included in AutoCAD. When a command is started, AutoCAD runs CADML. It is similar in principle to the way that programming languages s However, a few files are required to run a CADML command. These include the application programs that run the command, the graphics driver, and the drawing files (usually DXF or DWG) containing the geometric shapes that th distributed with the command files. CADML commands can be used to operate features that are not included in AutoCAD, such as the de-flagging of AutoCAD layers, layer ordering in the drawing area, and the configuration of l as AutoCAD commands. The syntax of a CADML command differs slightly from that of an AutoCAD command. For example, an arc command would be written as: { -# OPTIONAL\_CADML\_COMPATIBILITY "CADML commands operate on the same mo commands are not necessarily written by AutoCAD programmers. The syntax, purpose, and intended users of CADML commands differ from those of AutoCAD commands. The CADML command information is stored in the same XML files as languages. AutoCAD 2004 and earlier CADML versions were not required to support the ca3bfb1094

## **AutoCAD With Serial Key**

Load a new.dwg file into Autocad and create a new drawing. Save the drawing as a.dwt file. Export the drawing as a.dwt file in a PDF, so you can open it in CADemu. Right-click on the pdf file, select "Extract pages", and s DWG). Under File Type, choose AutoCAD DWG (\*.dwg). Open CADemu Load the.dwt file that was exported in the previous step. macOS Open PDF file Use the Autocad that has been installed in the previous step. Press F3 (File/Expo the previous step. See also List of commercial off-the-shelf CAD software References External links Autodesk website Category:2007 software Category:2007 software Category:Computer-aided design software for Windows Categor function such that \$f(1)=1\$, \$f(2)=1/4\$, and \$f(3)=1/8\$. How do I determine what \$f(100)\$ is? A: Hint: If \$a\$ is any positive integer, then \$f(a) = 1/2^a\$ Cellular reprogramming by chimeric protein engineering. The discove and evolution and a better insight into the mechanisms by which cells can acquire new properties. In particular, the identification of extracellular factors that regulate the process of cell fate change has been a mileston intracellular signaling pathways

#### **What's New in the AutoCAD?**

Use Markup Assist to send objects for review to other users, and have them incorporate your feedback. Use Markup Assist to send objects for review to other users, and have them incorporate your feedback. Partial Design Loa time. Modify Weight: Easily change the mass of existing models, without losing the scale. Use Modify Weight to add mass to objects to make them easier to model, then use the command again to remove mass. Add solid geometry easier to model, then use the command again to remove mass. Data Management: Create complex relational databases with tabs, views, queries and calculated fields, all within the drawing environment. Automate Revit Settings extents, and naming conventions with CDS (Code Definition Systems) groups. Create tabbed projects, perform faster file management, and more. Create tabbed projects, perform faster file management, and more. V3d Scripting: to make it easier to share them and use them throughout a project. Data Management for Streamlined Design: Simplify collaboration with linked files using the Drawing Links Manager tool in Revit. Easily create, link, and sh tab: A new tab in the View window where you can quickly switch between tabs. Generate tabbed views directly from DWG and DXF files. View Explorer tab: A new tab in the View window where you can quickly switch between tabs. AutoCAD Architecture and Engineering (A&E) drawings from other CAD tools. Use Integrated Services to add, move, and rotate images on pages and rotate images on pages. Use Integrated Services to add, move, and rotate images

# **System Requirements:**

OS: Windows XP, Vista, Windows 7, Windows 8 (32/64 Bit) Processor: Intel Pentium II 350 MHz or equivalent. Memory: 1 GB RAM Graphics: 256 MB compatible video card Hard Drive: 16 GB free space Input: Mouse Emulator: 3.02 Sc helping me out. Mattical for making the layout and the

Related links:

[https://www.spinergo.com/wp-content/uploads/2022/07/AutoCAD\\_Activation\\_Code\\_With\\_Keygen\\_Free\\_Download.pdf](https://www.spinergo.com/wp-content/uploads/2022/07/AutoCAD_Activation_Code_With_Keygen_Free_Download.pdf) [https://gamedevnikhil.com/wp-content/uploads/2022/07/AutoCAD\\_\\_Crack\\_\\_Full\\_Version.pdf](https://gamedevnikhil.com/wp-content/uploads/2022/07/AutoCAD__Crack__Full_Version.pdf) <https://www.zmiksowane.com/wp-content/uploads/2022/07/AutoCAD-11.pdf> <https://hes.pl/autocad-2021-24-0-crack-serial-number-full-torrent-latest/> <https://alafdaljo.com/autocad-24-1-crack-download-mac-win/> <https://www.digitalpub.ma/advert/autocad-19-1-registration-code-download-3264bit-march-2022/> <https://topfleamarket.com/wp-content/uploads/2022/07/AutoCAD-15.pdf> <https://mickleyhall.com/autocad-crack-free-2022-latest/> <https://lustrousmane.com/autocad-crack-keygen-full-version-download-2022-latest/> <https://arseducation.com/autocad-crack-registration-code-free-for-windows-latest-2022/> <https://classifieds.cornerecho.com/advert/autocad-23-1-crack-with-serial-key-april-2022/> <http://findmallorca.com/autocad-24-2-crack-free-license-key-free/> <https://biodashofficial.com/wp-content/uploads/2022/07/AutoCAD-13.pdf> <https://touristguideworld.com/autocad-19-1-crack-free-download-for-windows/> <https://tarpnation.net/autocad-crack-with-product-key-free-download-pc-windows-latest/> <https://www.voyavel.it/autocad-21/> <https://autodjelovicg.com/advert/autocad-2020-23-1-crack-torrent-activation-code-free-mac-win-2022-new/> <https://loveandhappiness.tv/wp-content/uploads/2022/07/AutoCAD-3.pdf> <https://organicway-cityvest.dk/autocad-crack-full-product-key-for-windows/> <https://www.disputingblog.com/wp-content/uploads/2022/07/ellyalmi-1.pdf>